## **2nde SNT TP 3 : Les tours de Hanoï 2022**

### *Voici le problème des « Tours de Hanoï »*

- on dispose de n disques rangés par ordre croissant sur le pilier A
- on souhaite déplacer tous ces disques vers le pilier C
- on ne peut déplacer un disque que sur un disque plus grand
- effectuer le déplacement de ces n disques en un minimum de coup

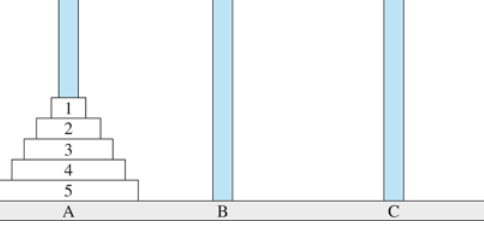

#### *Procédure :*

- 1. télécharger le fichier « hanoi\_jeu.swf » depuis votre casier de l'ENT
- 2. ouvrir ce fichier avec l'URL :<https://ruffle.rs/demo/>
- 3. effectuer ce jeu avec  $n=3, n=4, n=5$  (voire plus)
- 4. vérifier vos résultats avec le fichier PYTHON donné

 **2nde SNT TP 3 : Les tours de Hanoï 2022**

### *Voici le problème des « Tours de Hanoï »*

- on dispose de n disques rangés par ordre croissant sur le pilier A
- on souhaite déplacer tous ces disques vers le pilier C
- on ne peut déplacer un disque que sur un disque plus grand
- effectuer le déplacement de ces n disques en un minimum de coup

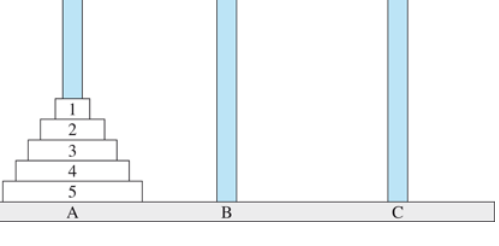

# *Procédure :*

- 1. télécharger le fichier « hanoi\_jeu.swf » depuis votre casier de l'ENT
- 2. ouvrir ce fichier avec l'URL :<https://ruffle.rs/demo/>
- 3. effectuer ce jeu avec *n*=3 *,n*=4 *,n*=5 (voire plus)
- 4. vérifier vos résultats avec le fichier PYTHON donné

#### **2nde SNT TP 3 : Les tours de Hanoï 2022**

# *Voici le problème des « Tours de Hanoï »*

- on dispose de n disques rangés par ordre croissant sur le pilier A
- on souhaite déplacer tous ces disques vers le pilier C
- on ne peut déplacer un disque que sur un disque plus grand
- effectuer le déplacement de ces n disques en un minimum de coup

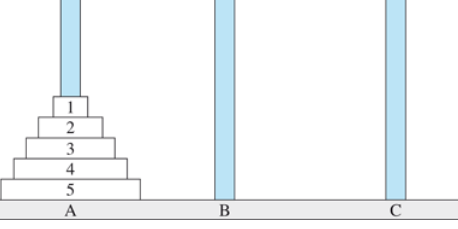

### *Procédure :*

- 1. télécharger le fichier « hanoi\_jeu.swf » depuis votre casier de l'ENT
- 2. ouvrir ce fichier avec l'URL :<https://ruffle.rs/demo/>
- 3. effectuer ce jeu avec *n*=3 *,n*=4 *,n*=5 (voire plus)
- 4. vérifier vos résultats avec le fichier PYTHON donné
- **2nde SNT TP 3 : Les tours de Hanoï 2022**

# *Voici le problème des « Tours de Hanoï »*

- on dispose de n disques rangés par ordre croissant sur le pilier A
- on souhaite déplacer tous ces disques vers le pilier C
- on ne peut déplacer un disque que sur un disque plus grand
- effectuer le déplacement de ces n disques en un minimum de coup

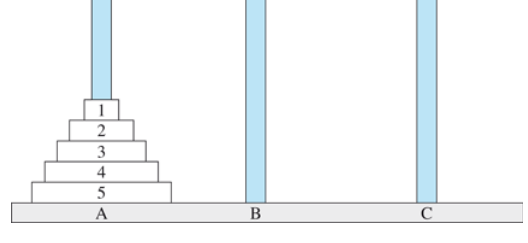

# *Procédure :*

- 1. télécharger le fichier « hanoi\_jeu.swf » depuis votre casier de l'ENT
- 2. ouvrir ce fichier avec l'URL :<https://ruffle.rs/demo/>
- 3. effectuer ce jeu avec *n*=3 *,n*=4 *,n*=5 (voire plus)
- 4. vérifier vos résultats avec le fichier PYTHON donné